# **3 D Votivecandle FILIO HILI**

# **3 000 Votivecandle 0000 000:**

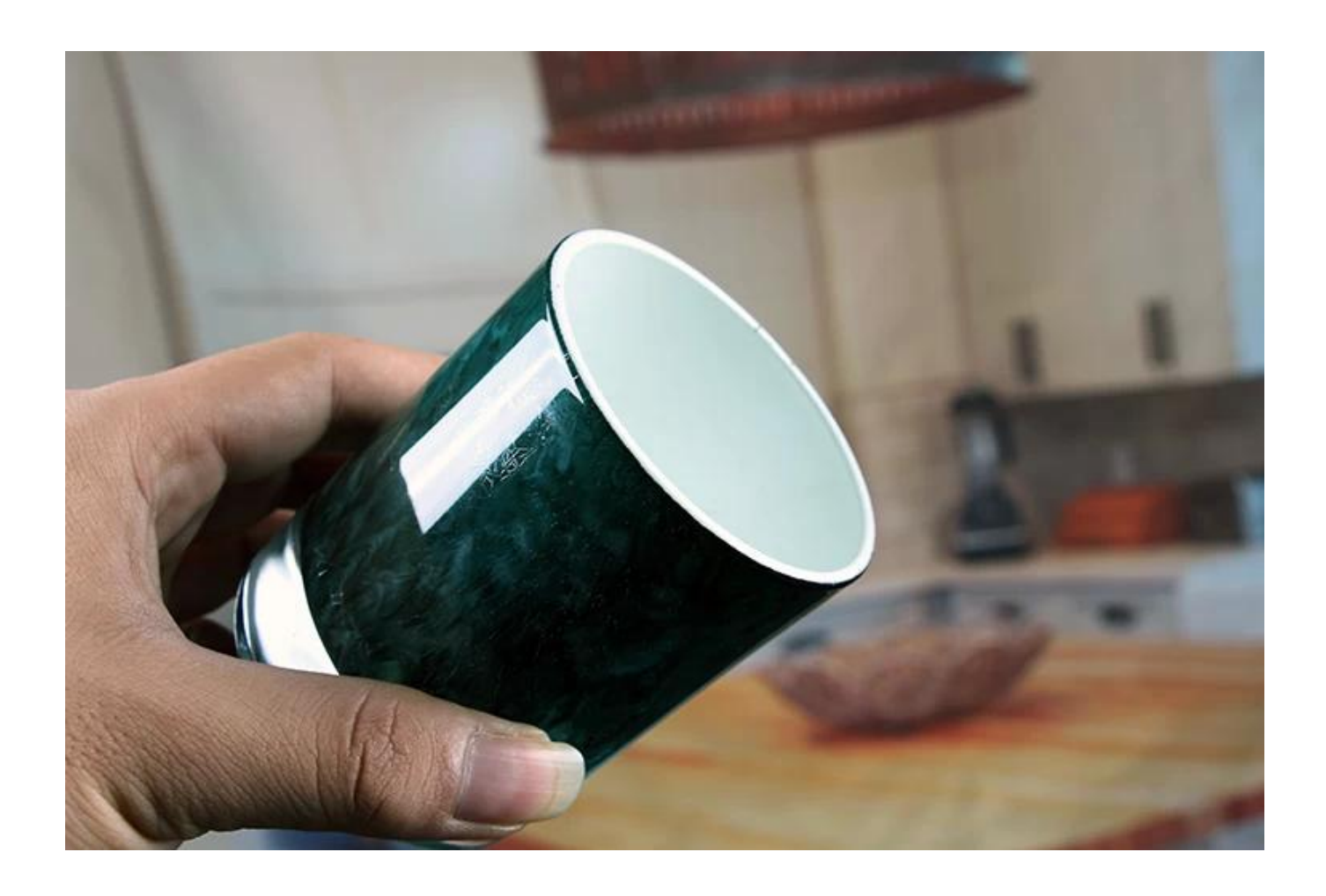

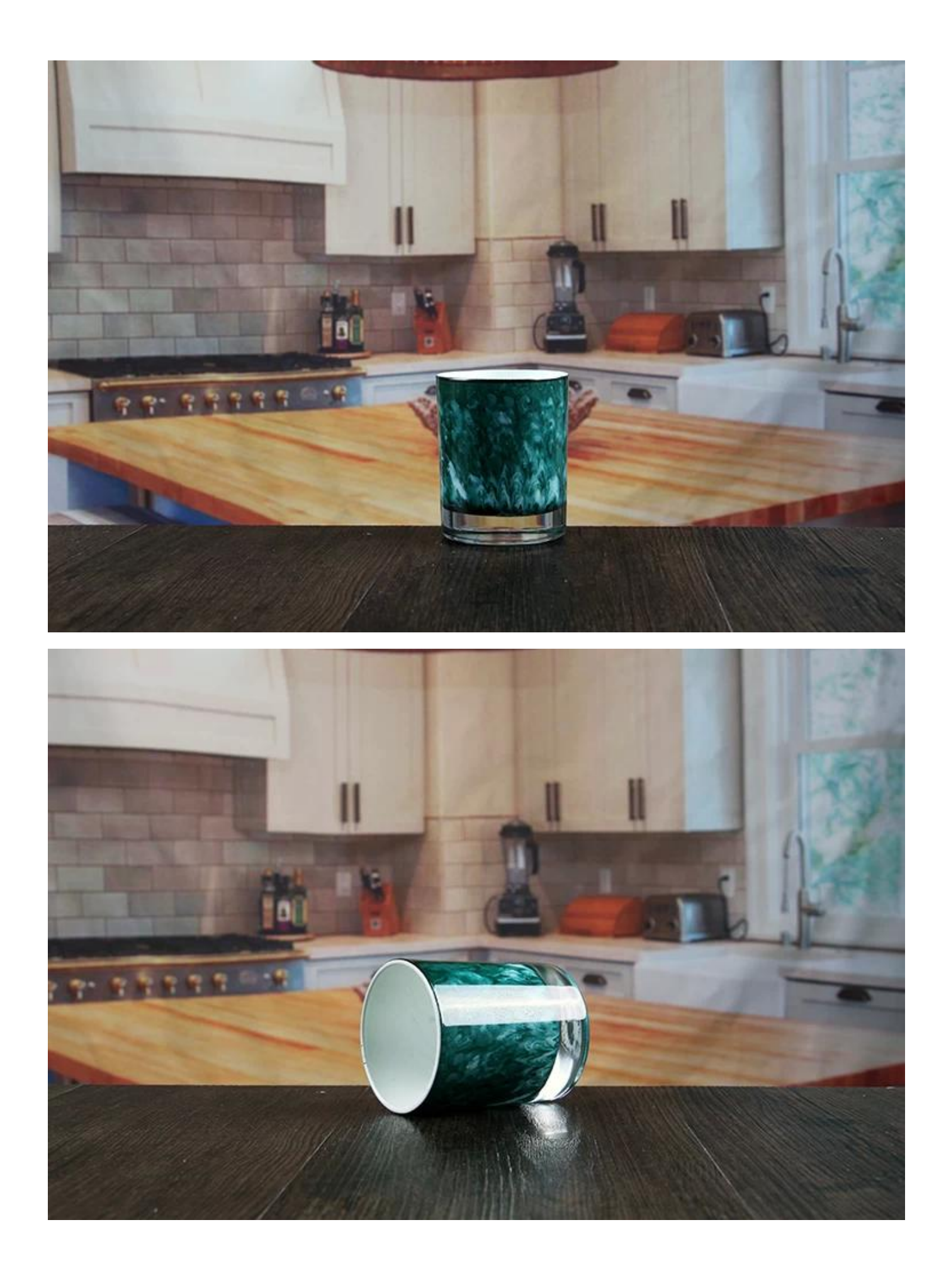

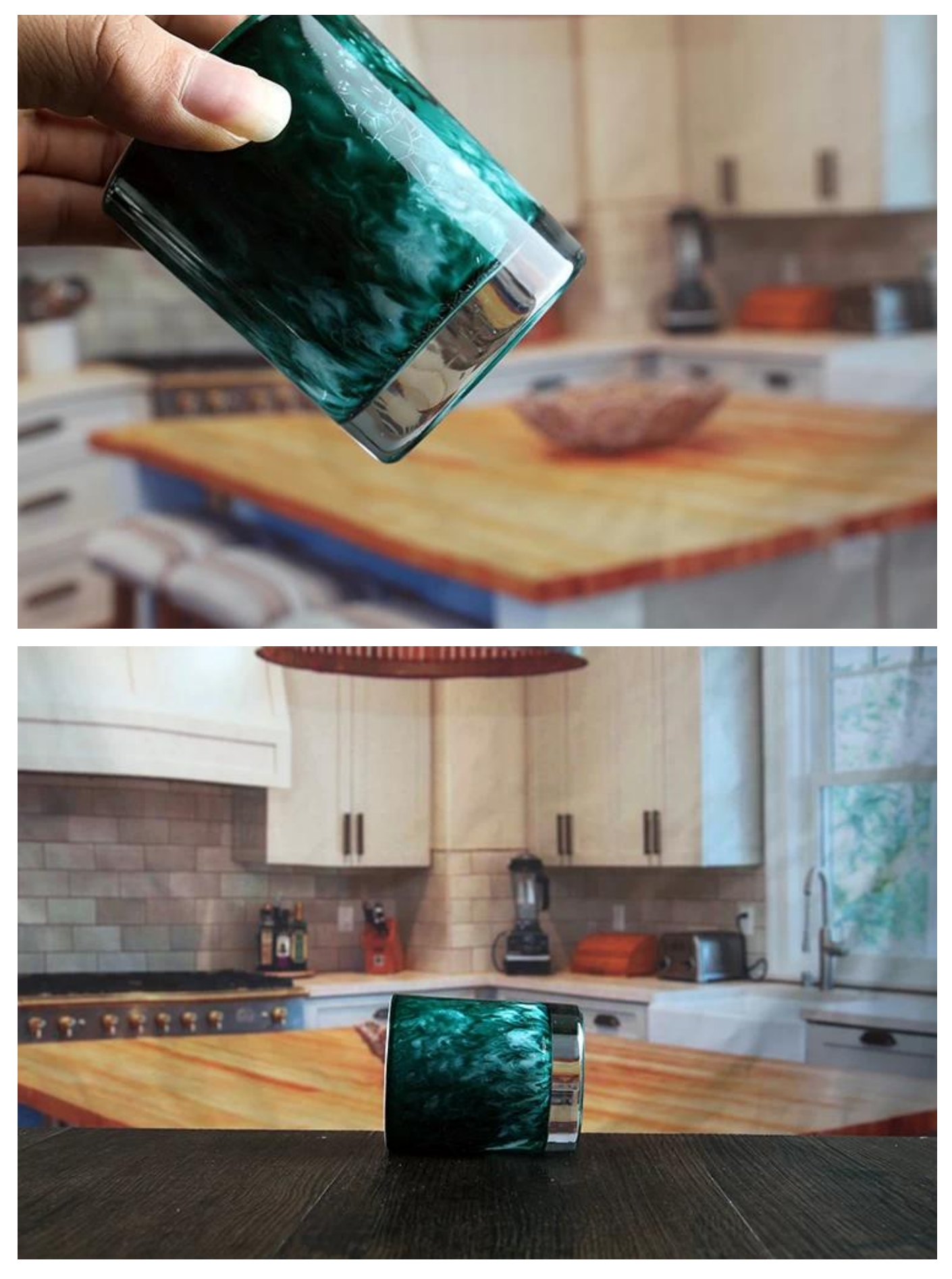

**3 D Votivecandle HHHHHHH** 

# **仕様します。 断熱二重壁に囲まれたガラス?**

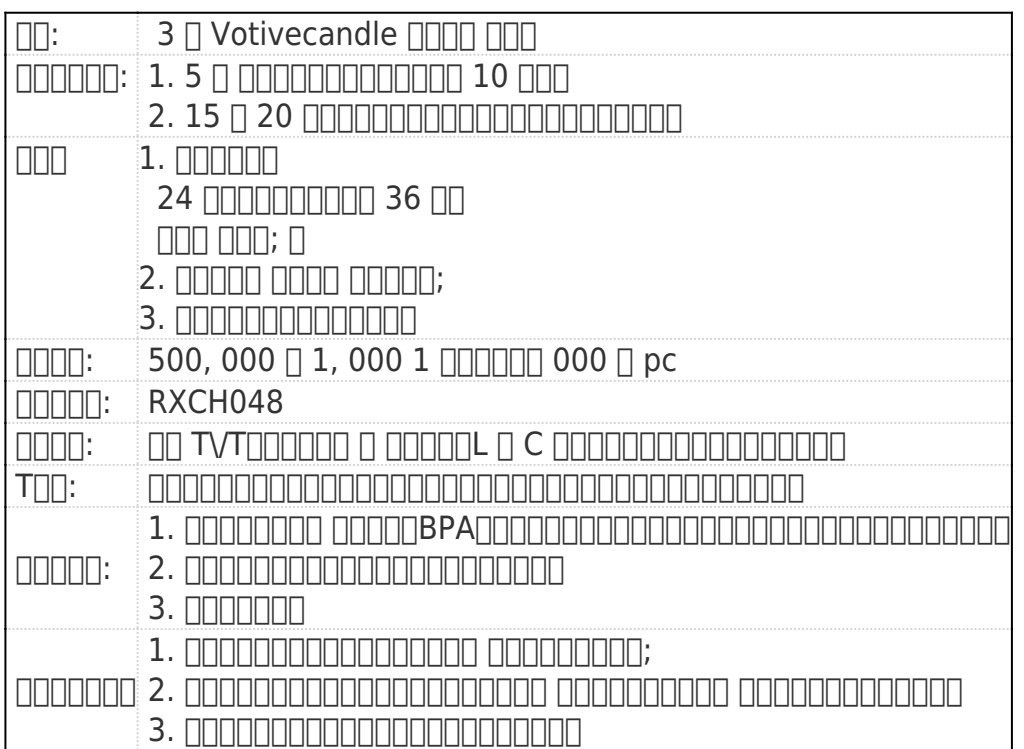

# **3 の Votivecandle ホルダーの機能セットとは**

#### 1) denomentemente established en antique established de la construcción de la construcción de la construcción<br>La construcción de la construcción de la construcción de la construcción de la construcción de la construcción

2) ロゴのカスタマイズ、パターン、サイズ、色などは、図面によると行うことができます。デカール、彫刻、電気めっき、サンドブ ラスト、ペンキのスプレーなど。

3) 梱包: PVC ボックス、Windows ボックス、カラー ボックス、収縮ラップことができるかどうかを確認する使用可能な直接販売。標準輸出梱包は、安全輸送を 800000

**私たちのチーム:**

深セン Ruixin ガラス会社は非常にプロのガラス会社であり、この分野で 15 年以上されています。 我々 は深センに本社がある、3 つの工場を持っている、あまりにも深圳にあるが、別の 2 つの工場は、山西省、中国最大手の塗装工場でもあります。 世界中のお客様、我々 がある偉大な価格および速い船積みは、あなたの手に到達する最速の速度に製品を作ることができます。 adda Ruixin de Sedex de acquate de sa conde a contenue de actual de la facta de la facta de la facta de la fac

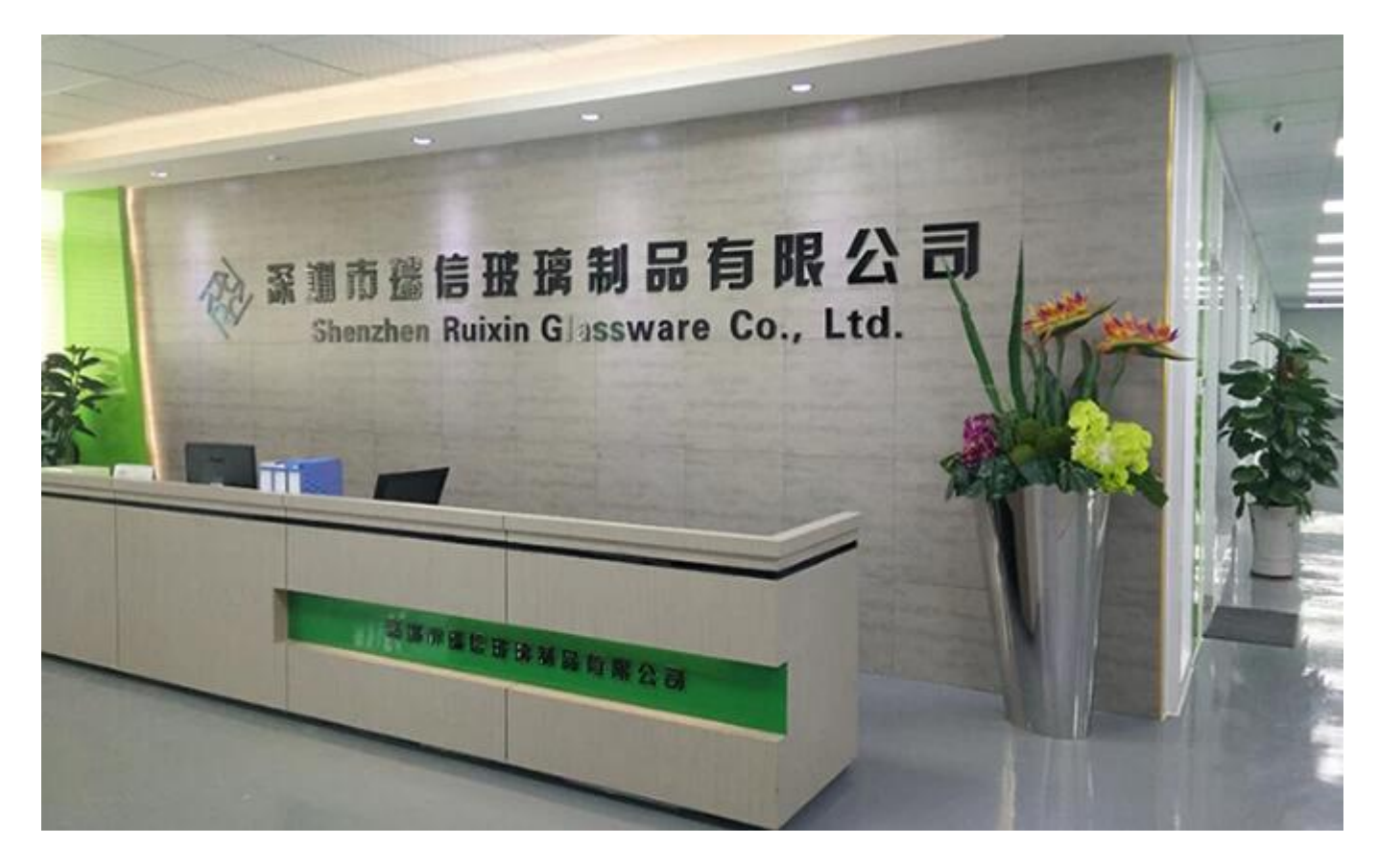

**会社製品認定:**

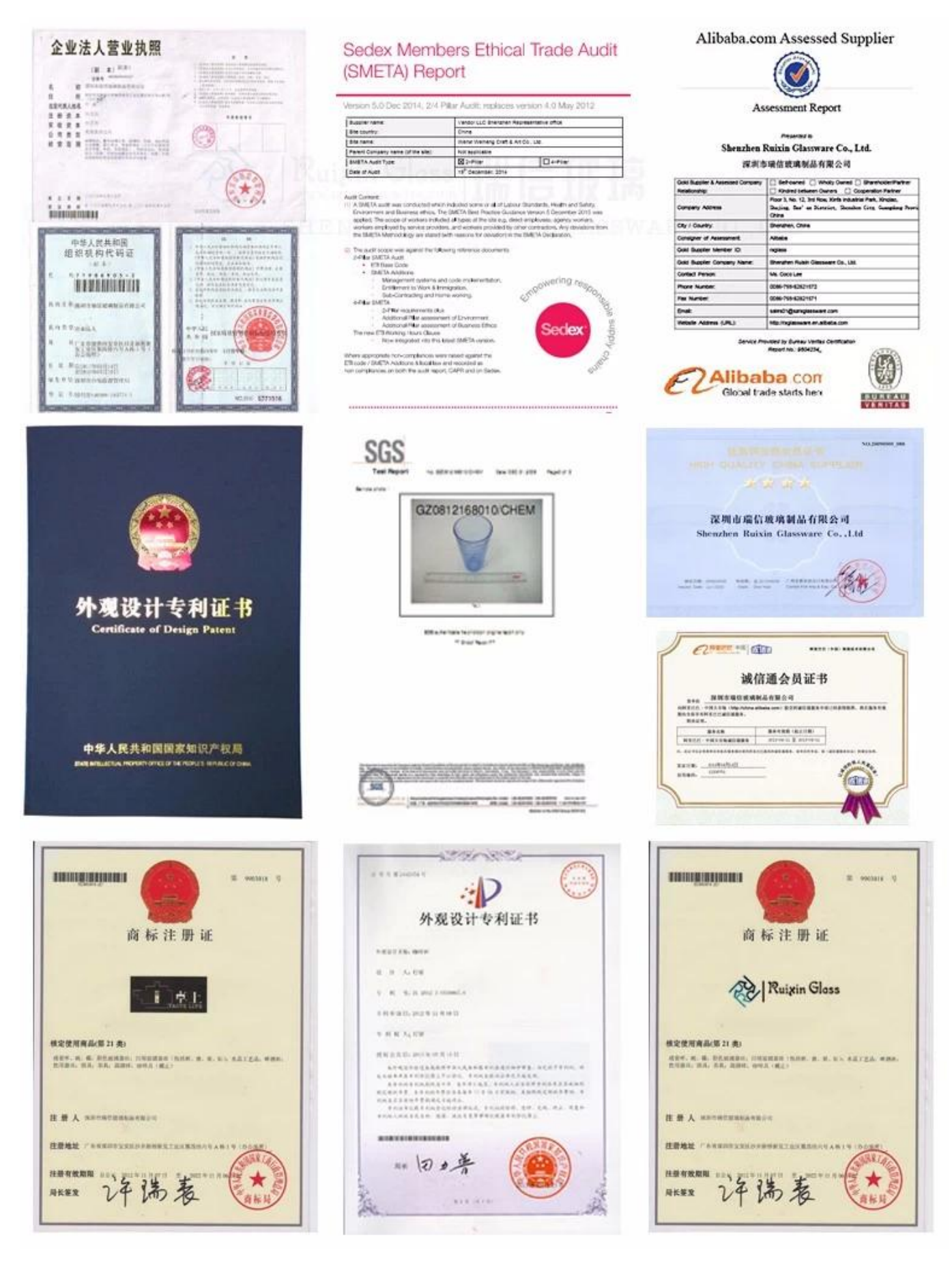

# **FAQ:**

# **Q: 00000000 3 0 Votivecandle 0000 000000**

A: はい、私たちがすることができます。私たちは、さまざまな印刷方法を提供できる: スクリーン印刷、ホット スタンプ、デカール添付ファイル、フロスティング、サン 88 200000

# **Q: 私の最初の注文の 1 つのコンテナーに分類された多数のアイテムを組み合わせるできますか。** A: はい、私たちがすることができます。しかし、各注文の品目の数量が私達の MOQ に達するべきであります。

**通常納期は?**

1000000000000 7-15 000000000000000 OEM DOODOOD 30-35 DOODOODOODOOD

**Q:**  $\Box$ 

A: 我々 は、深センの輸出部門、我々 は Shan\'xi、約 300 人の 30000 平方メートルの生産地域で工場を持っています。

**Q: 000000000000000000** A: DHL、UPS、TNT など貨物収集数場合、我々 は無料サンプルを与えることができます。しかし、任意のデザインを作成する場合は、サンプル料金を設置し、あ なたに一度最後に私達との順序を置きます。

**Q: NHMMMMMH** A: 000000 C BVCFDACLFGBCASTM00000000000000000000000000000000

**Q: NNNNNNNNN?** A: 00 0000000000000 TVT000000 0 00000L 0 C 000000

# **Q: 3 | Votivecandle 1000 00000000000000000**

A:  $\Box\Box\Box\Box\Box\Box$ MOQ  $\Box$  5000  $\Box\Box$  3000pcs $\Box$ 

**どのようにお問い合わせですか。**

お問い合わせ内容を入れて、 **下のボックス**、をクリックして\"**送信**「今!